# Vorlesung Mechanik A

# Wintersemester 2017/18 KARLSRUHER INSTITUT FÜR TECHNOLOGIE (KIT)

gehalten von PROF. DR. M. M. MÜHLLEITNER

# Inhaltsverzeichnis

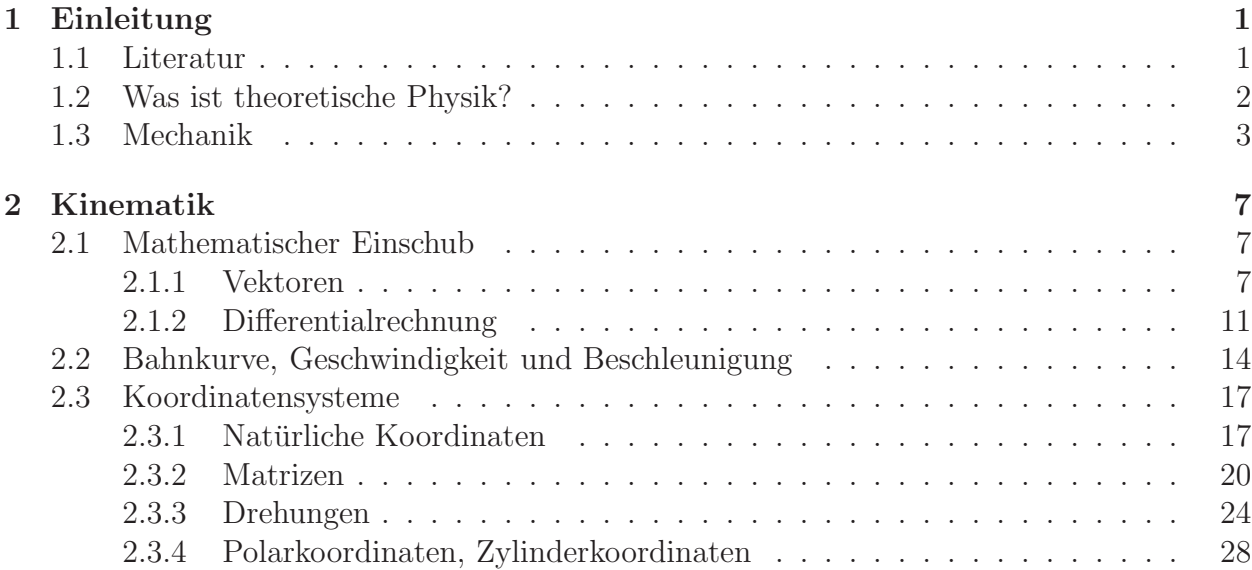

# Kapitel 1

# Einleitung

Disclaimer: Dieser Vorlesungsaufschrieb erhebt keinen Anspruch auf Fehlerfreiheit.

Allgemeine Informationen zur Vorlesung, zum Übungsbetrieb und zu den Klausuren finden Sie auf der homepage der Vorlesung:

https://www.itp.kit.edu/courses/ws2017/theoa/

Dort finden Sie auch die Übungsblätter zum Herunterladen.

# 1.1 Literatur

### Physik

• W. Nolting, *Grundkurs Theoretische Physik 1&2, Klassische Mechanik*, Springer Verlag.

Relativ großes Gewicht auf das Einuben von Formalismen, weniger auf die aus- ¨ führliche Diskussion des physikalischen Gehaltes; Herleitungen oft im Detail vorgeführt; Darstellung ist fast immer klar; viele gute Übungsaufgaben mit Lösungen und Kontrollfragen; 1. Band enthält eine recht ausführliche Wiederholung der relevanten mathematischen Methoden; moderne Themen wie Integrabilität und Chaos nicht enthalten; relativistische Mechanik findet sich in Band 4.

• H. Goldstein, C.P. Poole Jr., J.L Safko, *Klassische Mechanik*, Wiley-VCH.

Im Vergleich zu Nolting mehr Gewicht auf Diskussion, weniger auf mathematische Zwischenschritte; neue Auflage enthält Chaos und numerische (computergestützte) Ubungsaufgaben; Buch ist geeignet für Studierende, die sich den Stoff selbst erarbeiten.

• L.D. Landau, E.M. Lifschitz, *Lehrbuch der theoretischen Physik, I, Mechanik*, Verlag Harri Deutsch.

Zwischenschritte selten angegeben und Diskussionen kürzer als bei Goldstein; modernere Themen fehlen; meist schwierige Übungsaufgaben ohne Lösungen; relativistische Mechanik findet sich in Band 2.

• F. Kuypers, *Klassische Mechanik*, Wiley-VCH.

Hoher Anteil von Beispielen und Übungsaufgaben mit ausführlichen Lösungen; wenig Raum für eigentliche Darstellung der Theoretischen Mechanik; enthält relativistische Mechanik und chaotische Dynamik.

- T. Fließbach, *Mechanik*, Spektrum Verlag.
- J. Honerkamp und H. Römer, *Grundlagen der klassischen Theoretischen Physik*, Springer.
- F. Scheck, *Mechanik*, Springer.
- R.P. Feynman, R.B. Leighton, M. Sands, *The Feynman Lectures on Physics Vol. 1*.

#### Mathematik

- I.N. Bronstein, K.A. Semendjajew, G. Musiol, H. Mühlig, *Taschenbuch der Mathematik*, Verlag Harri Deutsch.
- R. Shankar, *Basic Training in Mathematics (A Fitness Program for Science Students)*, Plenum Press, New York.

## 1.2 Was ist theoretische Physik?

Die Physik (lateinisch *physica* 'Naturlehre') ist eine Naturwissenschaft. Ihr Ziel ist die Ermittlung der Gesetze, denen die unbelebte Natur folgt, und deren mathematische Beschreibung. In den letzten Jahrhunderten wurde hierfür die folgende Strategie entwickelt und verfolgt:

- Es werden im Gegensatz zur reinen Naturbeobachtung gezielte Experimente durchgeführt.
- Die Messergebnisse werden durch das Aufstellen möglichst allgemeiner mathematischer Zusammenhänge zwischen den Messgrößen interpretiert.

Beides ist nötig für eine umfassende und aussagekräftige Beschreibung der Natur. Der Ausgangspunkt für die theoretisch-mathematische Formulierung der Naturgesetze ist immer das Experiment. Dieses entscheidet auch endgültig über die Richtigkeit einer Theorie. Mit der fortschreitenden Spezialisierung der Physik im 20. Jahrhundert wurde eine Arbeitsteilung in Experimentalphysik und theoretische Physik sinnvoll. Im Laufe der Zeit hat sich in der theoretischen Physik ein großes Maß an Universalität herausgebildet, so dass verschiedene Gebiete der Physik durch ähnliche Prinzipien und Begriffsbildungen charakterisiert werden. So finden z.B. in der Theorie der Turbulenz von Strömungen klassischer Flüssigkeiten und Gase ähnliche mathematische Methoden Anwendung wie in der Elementarteilchenphysik.

In der theoretischen Physik spielen seit den 1960er Jahren Symmetriebetrachtungen eine wichtige Rolle. So hat man festgestellt, dass z.B. die zwischen Elementarteilchen erlaubten Wechselwirkungen durch zugrunde liegende Symmetrien bestimmt sind. Mit diesen Symmetrien sind Erhaltungsgrößen verbunden, die in unserem Beispiel hier die Elementarteilchen und deren Wechselwirkungen charakterisieren. Das Zurückführen auf Symmetrien ermöglicht eine einfache und vereinheitlichte theoretische Beschreibung. Ähnliche Prinzipien finden in der Festkörperphysik Anwendung und werden, insbesondere nach der Entdeckung neuer Materialien, immer weiter entwickelt.

Die theoretische Physik ist heute auf vielen Gebieten mit völlig neuen Fragestellungen und Entwicklungen konfrontiert, die einen Strom neuer Ideen und Denkweisen hervorrufen. Dies liegt daran, dass die Physik neuen Problemstellungen gegenüber offen und flexibel. ist.

Die erste Vorlesung über theoretische Physik führt anhand der Newtonschen Mechanik der Massenpunkte in die Denkweise der theoretischen Physik ein. Gleichzeitig werden die mathematischen Grundlagen fur die ersten Semester vermittelt. Es soll sowohl die Begriffs- ¨ und Strukturbildung in der theoretischen Physik verdeutlicht werden als auch die Fähigkeit vermittelt werden, physikalische Vorgänge der Mechanik zu berechnen. Die Mechanik ist uns aus der alltäglichen Erfahrung bekannt und damit hervorragend geeignet, Sie mit den allgemeinen Zielen der theoretischen Physik vertraut zu machen. Eine gute Theorie muss in der Lage sein, beobachtete Phänomene zu beschreiben und erklären sowie auch nicht beobachtete Phänomene vorherzusagen. Hierfür werden auf der Grundlage von Erfahrungen und Beobachtungen allgemeine Grundsätze, Axiome, aufgestellt. Mithilfe der Axiome und mathematischer Methoden werden Gesetze aufgestellt, die Vorhersagen für beobachtbare Größen machen, die im Experiment überprüft werden. Die Theorie motiviert aber auch, Experimente zu entwickeln, die bisher nicht beobachtbare Phänomene untersuchen, die von der Theorie vorhergesagt werden. Bekannte Beispiele der jungeren Zeit sind die Entdeckung ¨ des Higgsbosons oder die Beobachtung von Gravitationswellen.

# 1.3 Mechanik

Die (klassische) Mechanik beschäftigt sich mit der Untersuchung der Gesetzmäßigkeiten, denen die Statik und die Bewegung materieller Körper unterliegt. Letztere erfolgt unter dem Einfluß von Kräften, die in der Mechanik als bekannt vorausgesetzt werden. Es handelt sich also um die Lehre der Bewegung von Körpern und der dabei auf sie wirkenden Kräfte.

Es gibt mehrere M¨oglichkeiten, die Mechanik in verschiedene Themenbereiche einzuteilen.

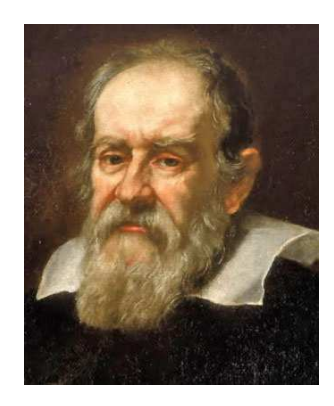

Abbildung 1.1: Galileo Galilei, 1564-1642; Quelle: Justus Sustermans - http:// www.nmm.ac.uk/mag/pages/mnuExplore/ViewLargeImage.cfm?ID=BHC2700.

Eine M¨oglichkeit ist die Unterteilung in die Themengebiete *Statik*, *Kinematik* und *Dynamik*. Die Statik beschäftigt sich mit der Zusammensetzung und dem Gleichgewicht von Kräften, die auf einen ruhenden K¨orper wirken. Die Kinematik (vom altgriechischen *kinema*, d.h. Bewegung) behandelt die Beschreibung der Bewegung von Punkten und Körpern im Raum. Hierfür werden die Größen Zeit, Ort, Geschwindigkeit und Beschleunigung eingeführt. Die Ursachen der Bewegung, die Kräfte, werden hierbei außer Acht gelassen. Die Dynamik (vom griechischen *dynamis*, d.h. Kraft) hingegen befasst sich mit der Wirkung von Kräften, also der Beschreibung der Bewegung von Körpern unter dem Einfluss von Kräften. Es wird hier also die Ursache der Bewegung betrachtet und mathematisch mit berücksichtigt. Die dynamischen Bewegungsgleichungen sind Differentialgleichungen. Weiter kann die Mechanik unterteilt werden in spezielle Teilgebiete: die *Mechanik starrer K¨orper*, in der es um Massenpunkte und nicht deformierbare K¨orper geht, die *Kontinuumsmechanik*, die sich mit kontinuierlich ausgedehnten, deformierbaren K¨orpern befasst, und die *Statistische Mechanik*, die Teilgebiet der Thermodynamik ist. Eine andere Unterteilung orientiert sich an den mathematischen Methoden zur Beschreibung der Dynamik des Systems. Man unterscheidet zwischen der Newtonschen Mechanik, die Teil dieser Vorlesung ist, der Lagrangeschen Mechanik, der Hamiltonschen Mechanik und der Hamilton-Jacobi Mechanik. Die letzteren sind Bestandteil der Vorlesung der klassischen theoretischen Physik B. Sie orientieren sich an den grundlegenden Strukturen eines Systems und dessen Symmetrien, um Bewegungsgleichungen aufzustellen und bilden die idealen Werkzeuge zur Aufstellung neuer Theorien wie etwa in der Elementarteilchenphysik.

Die Mechanik nimmt unter den Teilgebieten der Physik eine besondere Stellung ein. Sie ist das älteste Teilgebiet der Physik und bildet die Grundlage für die gesamte theoretische Physik. Die planmäßige Erforschung der Naturgesetze begann im 16. und 17. Jahrhundert in der Mechanik. Beispielsweise wurde mit den Fallversuchen von Galilei (G. Galilei, 1564-1642, Abb. 1.1) erstmals das gezielte Experimentieren als Hilfsmittel wissenschaftlicher Erkenntnis in der Physik eingefuhrt. Galileis Untersuchungen zur Dynamik wurden von Huy- ¨ gens (C. Huygens, 1629-1695, Abb. 1.2) fortgeführt und von Newton (I. Newton, 1643-1727, Abb. 1.3) zu einem gewissen Abschluß gebracht. Auf den Newtonschen Axiomen fußt das ganze Gebäude der klassischen Mechanik.

Das mechanistische Weltbild des 19. Jahrhunderts beruht auf der Idee, dass die gesamte Wirklichkeit durch strikte Naturgesetze bestimmt wird. Physikalische Vorgänge sind dann verstanden, wenn sie mechanisch erklärt werden können. Man geht davon aus, daß alle Zustände zu allen Zeitpunkten errechenbar sind, wenn man die Naturgesetze und Zustände zu einem bestimmten Zeitpunkt exakt kennt. Wir wissen heute, daß dies auf viele Phänomene nicht anwendbar ist. So haben moderne physikalische Theorien zwar ihren Ursprung in der klassischen Mechanik. Diese hat aber nur einen beschränkten Gültigkeitsbereich. Die Phänomene der Quantenwelt sehr kleiner Teilchen etwa müssen durch die Quantenmechanik beschrieben werden (siehe Vorlesungen Quantenmechanik I+II). Und bei Teilchengeschwindigkeiten nahe der Lichtgeschwindigkeit muß die klassische Mechanik durch die relativistische Mechanik (siehe Vorlesungen Mechanik A, Elektrodynamik und Quantenmechanik II) ersetzt werden.

Im ersten Teil der Vorlesung (Mechanik A) werden Sie mit wichtigen Grundbegriffen und mathematischen Methoden vertraut gemacht, die auch für die anderen Teilbereiche der Physik wichtig sein werden. Wir werden die Kinematik und die Dynamik von Massepunkten und Systeme von Massepunkten behandeln. Es werden die Newtonschen Axiome eingeführt. Wir

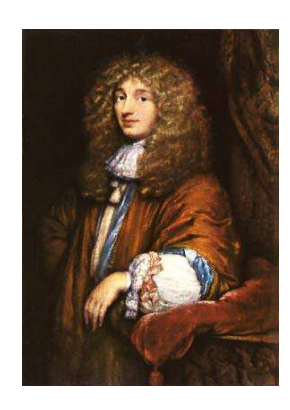

Abbildung 1.2: Christiaan Huygens, 1629-1695; Quelle: Caspar Netscher - http:// ressources2.techno.free.fr/informatique/sites/inventions/inventions.html.

werden uns mit Energie, Impuls und Drehimpuls beschäftigen sowie deren Erhaltungssätzen. Es werden Schwingungen und insbesondere der Harmonische Oszillator behandelt sowie das Zweikörperproblem unter dem Einfluß einer Zentralkraft. Wir betrachten hierbei das Keplerproblem. Schließlich wird die Streuung von Teilchen anhand der Rutherford-Streuung untersucht, bevor die Vorlesung mit Vielteilchensystemen abschließt.

Der zweite Teil der Vorlesung (Mechanik B im SS 2018) führt den Lagrangeformalismus ein. Es werden Variationsprinzipien behandelt und der Zusammenhang zwischen Symmetrien und Erhaltungssätzen diskutiert.

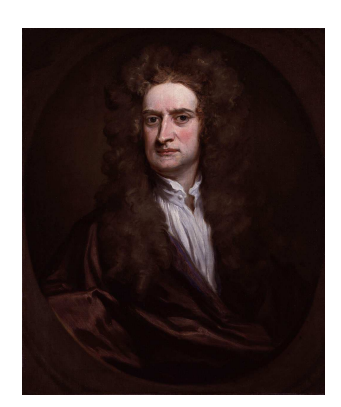

Abbildung 1.3: Sir Isaac Newton, 1643-1727; Quelle: Godfrey Kneller - National Portrait Gallery: NPG 2881While.

# Kapitel 2

# Kinematik

Die *Kinematik* beschreibt die Bewegung von Körpern. Die geschieht durch die Angabe von Ortskoordinaten und deren Zeitabhängigkeit. Für die vollständige Beschreibung des Bewegungszustandes eines Systems sind unter Umständen viele Angaben erforderlich, da einzelne Teile ganz verschiedene Bewegungen ausführen können. Jedes System jedoch ist aus einzelnen Punkten zusammengesetzt. Daher betrachten wir hier die Beschreibung der Bewegung eines einzelnen Massepunktes. Zunächst aber sollen einige mathematische Grundlagen bereitgestellt werden.

## 2.1 Mathematischer Einschub

### 2.1.1 Vektoren

Vektoren sind allgemein im Raum  $\mathbb{R}^n$  ( $n \in \mathbb{N}$ ) definiert. Sie sind damit definiert als die Menge der n-Tupel  $(x_1, x_2, ..., x_n)$  mit  $x_i \in \mathbb{R}$ . Der Vektor  $\vec{a}$  im drei-dimensionalen Raum ist dann gegeben durch

$$
\vec{a} \in \mathbb{R}^3 \quad \text{mit} \quad \begin{pmatrix} a_1 \\ a_2 \\ a_3 \end{pmatrix} = \begin{pmatrix} a_x \\ a_y \\ a_z \end{pmatrix} . \tag{2.1}
$$

Die Punkte des physikalischen Raumes können durch Vektoren  $\vec{a} \in \mathbb{R}^3$  beschrieben werden. Hierfür ist allerdings ein Koordinatensystem mit Ursprung notwendig. Das Koordinatensystem bildet mit seinen Achsen das Referenzsystem, bezuglich dessen der Vektor definiert ¨ wird. Wir betrachten ein kartesisches Koordinatensystem gebildet aus drei orthogonalen Achsen in x-, y- und z-Richtung, die sich in einem gemeinsamen Punkt, dem Koordinatenursprung schneiden, siehe Abb. 2.1. Die Richungen der drei Achsen werden durch Einheitsvektoren definiert, d.h. Vektoren der Länge 1. Die Einheitsvektoren des kartesischen Koordinatensystems in den drei Richtungen  $x, y$  und  $z$  sind definiert als

$$
\vec{e}_x = \begin{pmatrix} 1 \\ 0 \\ 0 \end{pmatrix} , \quad \vec{e}_y = \begin{pmatrix} 0 \\ 1 \\ 0 \end{pmatrix} , \quad \vec{e}_z = \begin{pmatrix} 0 \\ 0 \\ 1 \end{pmatrix} . \tag{2.2}
$$

Die Einheitsvektoren bilden eine orthonormale Basis, bezüglich derer sich jeder Vektor durch die Angabe seiner Koordinaten bezüglich $\vec{e_x},\,\vec{e_y}$ und  $\vec{e_z}$ charakterisieren lässt. Also

$$
\vec{a} = a_x \vec{e}_x + a_y \vec{e}_y + a_z \vec{e}_z \tag{2.3}
$$

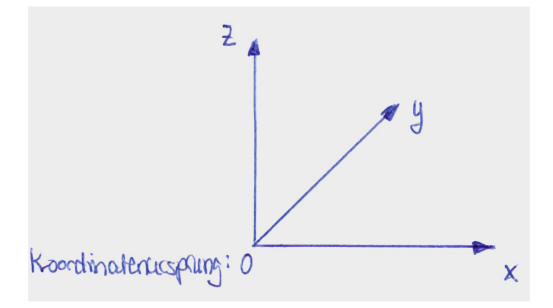

Abbildung 2.1: Das kartesische Koordinatensystem.

Ortsvektor: Die zu Beginn der Vorlesung am häufigsten verwendeten Vektoren sind Ortsvektoren, i.a. mit  $\vec{r}$  bezeichnet. Mit diesen beschreiben wir Punkte im Euklidischen Raum. Mit der Angabe des Koordinatenursprungs wird ein Bezugssystem festgelegt. Der Ortsvektor eines Punktes P ist dann der Vektor, der den Koordinatenursprung mit dem entsprechenden Punkt im physikalischen Raum verbindet, also

Ortsvektor: 
$$
\overrightarrow{OP} = \overrightarrow{r} \tag{2.4}
$$

Die Definition des Koordinatensystems bzw. des Koordinatenursprungs ist willkürlich und nicht eindeutig. So kann jeder beliebige Punkt als Koordinatenursprung mittels einer geeigneten Translation, Rotation oder eines Boosts aus dem ursprünglichen Koordinatenursprung definiert werden. Der Boost ist eine Transformation zwischen zwei Koordinatensystemen, die sich relativ zueinander mit einer konstanten Geschwindigkeit bewegen. Mit der Anderung des Koordinatenursprungs ändert sich natürlich auch der Ortsvektor, siehe Abb. 2.2.

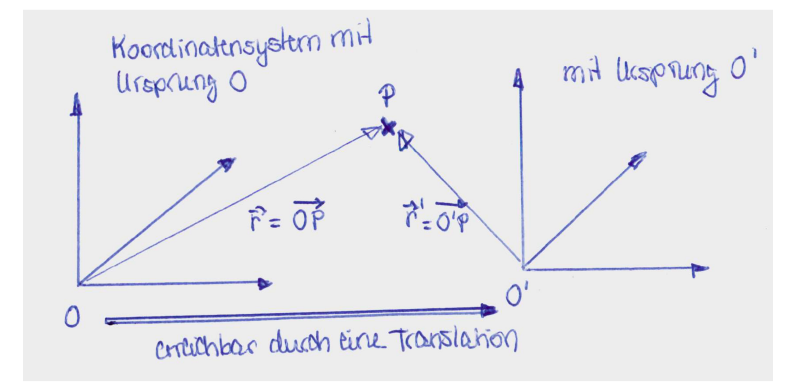

Abbildung 2.2: Der Ortsvektor  $\vec{r}$  von P im Koordinatensystem mit Ursprung O und der Orstvektor  $\vec{r}'$  von P im Koordnatensystem mit Ursprung  $O'$ . Der Ursprung  $O'$  geht aus O durch eine Translation hervor.

Das *Skalarprodukt* zweier Vektoren  $\vec{a}, \vec{b} \in \mathbb{R}^3$  ist definiert durch

$$
\vec{a} \cdot \vec{b} := a_x b_x + a_y b_y + a_z b_z = \sum_{i=1}^{3} a_i b_i , \qquad (2.5)
$$

wobei im letzten Schritt  $x \equiv 1, y \equiv 2$  und  $z \equiv 3$  gesetzt wurde. Das Summenzeichen  $\Sigma$ bedeutet, dass über die Indizes  $i$  von 1 bis 3 summiert wird, also

$$
\sum_{i=1}^{3} a_i b_i = a_1 b_1 + a_2 b_2 + a_3 b_3 \tag{2.6}
$$

Für die oben eingeführten Einheitsvektoren gilt offensichtlich

$$
\vec{e}_i \cdot \vec{e}_j = \delta_{ij} = \begin{cases} 1 & \text{für } i = j \\ 0 & \text{für } i \neq j \end{cases} \qquad (\delta_{ij} = \text{Kronecker-Delta}) . \tag{2.7}
$$

Die Länge bzw. Betrag, auch Norm genannt, eines Vektors ist gegeben durch

$$
|\vec{a}| = \sqrt{\vec{a} \cdot \vec{a}} = \sqrt{\vec{a}^2} = a \tag{2.8}
$$

Der Winkel  $\theta$  zwischen den Vektoren  $\vec{a}$  und  $\vec{b}$ , siehe Abb. 2.3, bestimmt sich aus

$$
\vec{a} \cdot \vec{b} = |\vec{a}| |\vec{b}| \cos \theta = ab \cos \theta . \qquad (2.9)
$$

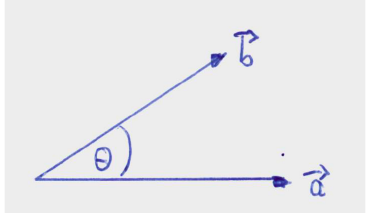

Abbildung 2.3: Der Winkel  $\theta$  zwischen den Vektoren  $\vec{a}$  und  $\vec{b}$ .

Bemerkungen:

- Das Skalarprodukt (auch Punktprodukt genannt)  $\vec{a} \cdot \vec{b}$  ist ein *Skalar*, d.h. unabhängig vom Koordinatensystem. Die Formel gilt für jedes beliebige kartesische Koordinatensystem.
- Es gilt  $\vec{a} \cdot \vec{b} = 0$  falls  $\theta = \pi/2$  oder  $a = 0$  oder  $b = 0$ .
- Gleichung  $(2.9)$  zeigt, dass das Skalarprodukt ein Maß für die Größe der Projektion eines Vektors  $\vec{b}$  auf einen anderen Vektor  $\vec{a}$  ist.

*Einschub:* Physikalische Größen können durch Skalare, Vektoren oder Tensoren beschrieben werden. Tensorielle physikalische Größen sind für uns zunächst nicht relevant. Eine skalare physikalische Größe wird lediglich durch die Angabe eines Zahlenwertes (Maßzahl) und einer Einheit (Maßeinheit) charakterisiert. Physikalische Größen, die beobachtbar sind, werden mit einer reellen Zahl angegeben. Beispiele sind die Masse oder das Volumen eines Körpers, Temperatur, Druck oder auch Wellenlänge. Eine vektorielle physikalische Größe verlangt sowohl die Angabe des Betrages als auch der Richtung. Beispiele sind die Geschwindigkeit, Beschleunigung, Kraft oder Impuls.

Das *Kreuzprodukt* zweier Vektoren ist definiert durch

$$
\vec{c} = \vec{a} \times \vec{b} = \begin{pmatrix} a_y b_z - a_z b_y \\ a_z b_x - a_x b_z \\ a_x b_y - a_y b_x \end{pmatrix} . \tag{2.10}
$$

Es gilt

$$
(\vec{a} \times \vec{b}) \perp \vec{a} \quad \text{und } \perp \vec{b} \,. \tag{2.11}
$$

Der Vektor  $\vec{c}$  steht senkrecht auf der durch  $\vec{a}$  und  $\vec{b}$  definierten Fläche, und zwar so, dass  $\vec{a}$ ,  $\ddot{b}$  und  $\vec{c}$  ein Rechtssystem bilden, siehe Abb. 2.4.

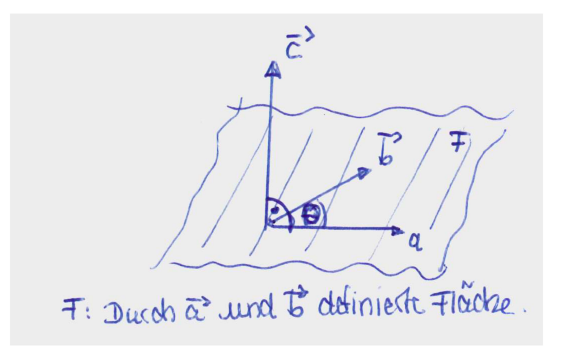

Abbildung 2.4: Der Vektor  $\vec{c}$  steht senkrecht auf der durch  $\vec{a}$  und  $\vec{b}$  definierten Fläche.  $\theta$  ist der Winkel zwischen  $\vec{a}$  und  $\vec{b}$ .

Für die Einheitsvektoren des kartesischen Koordinatensystems finden wir

$$
\vec{e}_x \times \vec{e}_y = \begin{pmatrix} 1 \\ 0 \\ 0 \end{pmatrix} \times \begin{pmatrix} 0 \\ 1 \\ 0 \end{pmatrix} = \begin{pmatrix} 0 - 0 \\ 0 - 0 \\ 1 - 0 \end{pmatrix} = \begin{pmatrix} 0 \\ 0 \\ 1 \end{pmatrix} = \vec{e}_z.
$$
 (2.12)

Und analog

$$
\vec{e}_z \times \vec{e}_x = \vec{e}_y \ , \quad \vec{e}_y \times \vec{e}_z = \vec{e}_x \ . \tag{2.13}
$$

Die Länge des Vektors  $\vec{c}$  ist gegeben durch

$$
c = |\vec{c}| = |\vec{a}||\vec{b}| \sin \theta = ab \sin \theta , \qquad (2.14)
$$

wobei  $\theta$  der Winkel zwischen den beiden Vektoren  $\vec{a}$  und  $\vec{b}$  ist.

## 2.1.2 Differentialrechnung

### Differentiation

Wir betrachten eine reelle Funktion im eindimensionalen Raum als Funktion des Ortes x. Diese bildet die Ortskoordinate x auf einen Funktionswert  $f(x)$  ab,

$$
f: x \in \mathbb{R} \to f(x) \in \mathbb{R} \tag{2.15}
$$

Der Differentialquotient bzw. die Ableitung der Funktion  $f(x)$  beschreibt die differentielle Anderung der Funktion in einem infinitesimal kleinen Interval  $\Delta x$ , also

$$
\text{Ableitung von } f \text{ nach } x: \frac{df(x)}{dx} = f'(x) := \lim_{\Delta x \to 0} \frac{f(x + \Delta x) - f(x)}{\Delta x} \,. \tag{2.16}
$$

Geometrisch bedeudet diese Größe die Steigung der Funktion  $f(x)$  am Ort x, siehe Abb. 2.5. Die dazugehörende Gerade ist die lineare Näherung der Funktion in der näheren Umgebung von x.

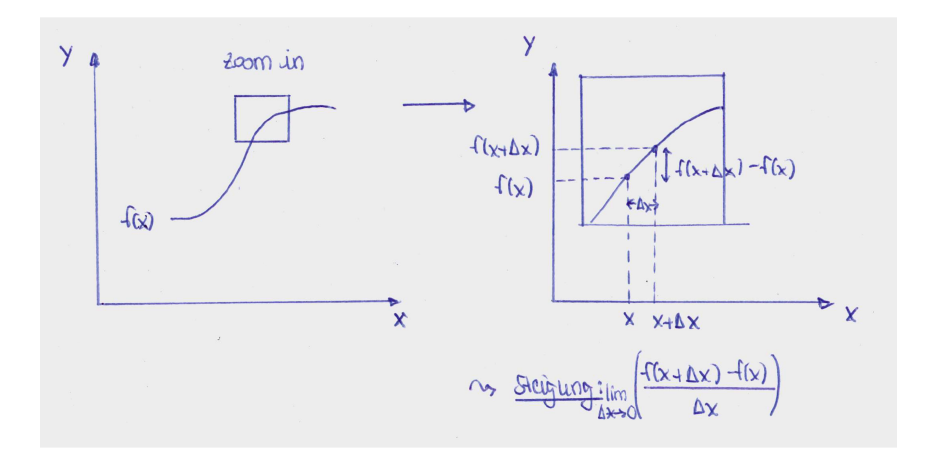

Abbildung 2.5: Die Ableitung der Funktion  $f(x)$  nach x, geometrisch veranschaulicht.

Wir berechnen mit Hilfe des Differentialquotienten die Ableitung von  $f(x) = 1/2x^2$  zu

$$
f'(x) = \lim_{\Delta x \to 0} \frac{\frac{1}{2}(x + \Delta x)^2 - \frac{1}{2}x^2}{\Delta x} = \lim_{\Delta x \to 0} \frac{x\Delta x + \frac{1}{2}(\Delta x)^2}{\Delta x} = \lim_{\Delta x \to 0} x + \frac{1}{2}\Delta x = x
$$
 (2.17)

Im folgenden sind einige Ableitungsbeispiele gegeben ( $k \in \mathbb{R}$ ):

$$
f(x) = xk \to f'(x) = kxk-1
$$
\n(2.18)

$$
f(x) = \frac{1}{2}x^2 \to f'(x) = x \tag{2.19}
$$

$$
f(x) = \frac{1}{x} \to f'(x) = \frac{-1}{x^2}
$$
\n(2.20)

$$
f(x) = \cos x \to f'(x) = -\sin x \tag{2.21}
$$

$$
f(x) = \sin x \to f'(x) = \cos x \tag{2.22}
$$

$$
f(x) = e^x \to f'(x) = e^x \ . \tag{2.23}
$$

Die Ableitung einer Funktion f nach der Zeit t wird im allgemeinen mit einem Punkt bezeichnet, also

$$
\dot{f}(t) = \frac{df(t)}{dt} := \lim_{\Delta t \to 0} \frac{f(t + \Delta t) - f(t)}{\Delta t} \,. \tag{2.24}
$$

Es gelten folgende Regeln:

Summenregel: 
$$
\frac{d}{dx}[f(x) + g(x)] = f'(x) + g'(x)
$$
 (2.25)

$$
\text{Productregel:} \quad \frac{d}{dx}[f(x) g(x)] = f'(x)g(x) + f(x)g'(x) \tag{2.26}
$$

Quotientenregel:

$$
\frac{d}{dx}\frac{f(x)}{g(x)} = \frac{f'(x)g(x) - f(x)g'(x)}{g^2(x)}
$$
\n(2.27)

Die Summen- und Produktregel lassen sich leicht mit Hilfe des Differentialquotienten zeigen:

$$
\frac{d}{dx}[f(x) + g(x)] = \lim_{\Delta x \to 0} \frac{f(x + \Delta x) + g(x + \Delta x) - f(x) - g(x)}{\Delta x} \tag{2.28}
$$
\n
$$
= \lim_{\Delta x \to 0} \frac{f(x + \Delta x) - f(x)}{\Delta x} + \lim_{\Delta x \to 0} \frac{g(x + \Delta x) - g(x)}{\Delta x} = f'(x) + g'(x) \tag{2.29}
$$

und

$$
\frac{d}{dx}[f(x)g(x)] = \lim_{\Delta x \to 0} \frac{f(x + \Delta x)g(x + \Delta x) - f(x)g(x)}{\Delta x}
$$
\n
$$
+ \lim_{\Delta x \to 0} \underbrace{\left(\frac{f(x)g(x + \Delta x)}{\Delta x} - \frac{f(x)g(x + \Delta x)}{\Delta x}\right)}_{=0}
$$
\n
$$
= \lim_{\Delta x \to 0} \frac{f(x + \Delta x) - f(x)}{\Delta x}g(x + \Delta x) + \lim_{\Delta x \to 0} f(x)\frac{g(x + \Delta x) - g(x)}{\Delta x}
$$
\n
$$
= f'(x)g(x) + f(x)g'(x)
$$
\n(2.32)

Wichtig ist noch die Kettenregel, die anwendbar ist fur die Ableitung einer Funktion, die ¨ eine Funktion der Funktion der Variablen ist, nach der abgeleitet werden soll:

Kettenregel: 
$$
\frac{d}{dx}[f(g(x))] = \frac{df(g)}{dg}\frac{dg(x)}{dx}.
$$
 (2.33)

#### Integration

Ausgangspunkt der Integration ist die Flächenberechnung dargestellt in Abb. 2.6. Für  $dx' \rightarrow$ 0 konvergieren die Ober- und Untersumme gegeneinander und ergeben den Flächeninhalt zwischen x'-Achse und der Funktion  $f(x')$ . Das Summenzeichen  $\Sigma$  wird zum Integral  $\int$  und die resultierende Funktion  $F(x)$  ist gegeben durch

$$
F(x) = \int^x f(x')dx' = \int^x dx' f(x').
$$
\n(2.34)

Der Hauptsatz der Differential- und Integralrechnung besagt, dass die Integration die Umkehroperation der Differentiation ist. Demnach wird zu einer Funktion  $f(x)$  die (Stamm-)-Funktion  $F(x)$  gesucht, so dass

$$
\frac{dF(x)}{dx} = f(x). \tag{2.35}
$$

Die Stammfunktion ist offenbar bis auf eine Konstante C fixiert, welche bei der Wahl von festen Integrationsgrenzen (z.B. von a bis x in Abb. 2.6) entfällt. Die Stammfunktion berechnet

Abbildung 2.6: Flächenberechnung durch Ober- und Untersumme.

sich gemäß

$$
F(x) = \int^x f(x') dx' . \tag{2.36}
$$

Beispiele für Stammfunktionen sind

$$
f(x) = \sin x \qquad \to F(x) = -\cos x \tag{2.37}
$$

$$
f(x) = e^{ax} \longrightarrow F(x) = \frac{1}{a}e^{ax} \tag{2.38}
$$

Es wird zwischen der bestimmten Integration mit und der unbestimmten Integration ohne feste Integrationsgrenzen unterschieden. Letzteres entspricht der Suche nach der Stammfunktion  $F(x)$ , ersteres hingegen

$$
\int_{a}^{b} f(x)dx = F(x)|_{a}^{b} = F(b) - F(a).
$$
\n(2.39)

Im folgenden werden wichtige hilfreiche Rechenregeln für die Integration gegeben:

*Partielle Integration:* Sie lässt sich mit Hilfe der Produktregel der Differentiation leicht nachweisen. Es gilt:

$$
\int_{a}^{b} f(x)g'(x)dx = f(x)g(x)|_{a}^{b} - \int_{a}^{b} f'(x)g(x)dx
$$
  
=  $f(b)g(b) - f(a)g(a) - \int_{a}^{b} f'(x)g(x)dx$ . (2.40)

Wir betrachten das folgende Beispiel,

$$
\int_{a}^{b} \underbrace{x}_{f(x)} \underbrace{e^{x}}_{g'(x)} dx = \underbrace{x}_{f(x)} \underbrace{e^{x}}_{g(x)} \Big|_{a}^{b} - \int_{a}^{b} \underbrace{1}_{f'(x)} \underbrace{e^{x}}_{g(x)} dx
$$
\n
$$
= b e^{b} - a e^{a} - e^{x} \Big|_{a}^{b} = e^{b} (b - 1) - e^{a} (a - 1) . \tag{2.41}
$$

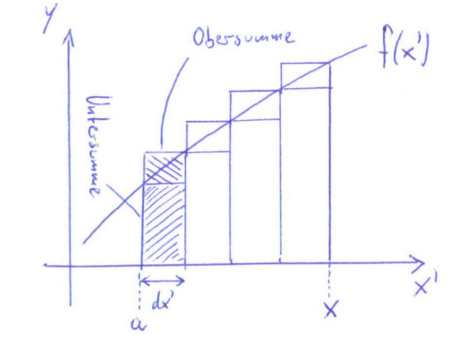

*Substitutionsregel:* Es gilt

$$
\int_{g_1}^{g_2} f(g) dg = \int_{x_1}^{x_2} f(g(x)) g'(x) dx \tag{2.42}
$$

Wir betrachten als Beispiel die Berechnung des Integrals

$$
\int_{\sqrt{\pi}}^{2\sqrt{\pi}} 2x \cos x^2 dx \tag{2.43}
$$

Es wird die Variable  $g = x^2$  ersetzt. Es ist  $dg = g'(x)dx = 2x dx$ . Die Ersetzung der Integrationsgrenzen ergibt  $g_1 = x_1^2 = \pi$  und  $g_2 = x_2^2 = 4\pi$ . Somit haben wir

$$
\int_{\sqrt{\pi}}^{2\sqrt{\pi}} 2x \cos x^2 dx = \int_{\pi}^{4\pi} \cos g \, dg = \sin g\Big|_{\pi}^{4\pi} = \sin 4\pi - \sin \pi = 0 - 0 = 0. \tag{2.44}
$$

Ein anderes Beispiel:

$$
\int_{a}^{b} \frac{x dx}{x^2 + 1} \tag{2.45}
$$

Wir setzen  $g = x^2 + 1$ . Damit ist  $dg = g'(x)dx = 2x dx$ . Die Integrationsgrenzen werden  $g_1 = 1 + a^2$  und  $g_2 = 1 + b^2$ , so dass wir bekommen<sup>1</sup>

$$
\int_{1+a^2}^{1+b^2} \frac{1}{2} \frac{dg}{g} = \frac{1}{2} \ln g \Big|_{1+a^2}^{1+b^2} = \frac{1}{2} \ln \frac{1+b^2}{1+a^2} \,. \tag{2.46}
$$

# 2.2 Bahnkurve, Geschwindigkeit und Beschleunigung

Wir betrachten in der Kinematik die Bewegung von Massepunkten mit einer zu vernachlässigenden räumlichen Ausdehnung. Ein Beispiel hierfür ist die Bewegung der Erde um die Sonne, bei der die Erde als Massepunkt ohne Ausdehnung betrachtet wird, in welchem die gesamte Masse der Erde konzentriert ist. Da wir die Erde als Massepunkt betrachten, wird jegliche innere Dynamik wie z.B. die Rotation der Erde um sich selbst vernachlässigt.

*Bahnkurve:* Die Position des Massepunktes wird vollständig durch den Ortsvektor

$$
\vec{r} = \begin{pmatrix} x \\ y \\ z \end{pmatrix} = x\vec{e}_x + y\vec{e}_y + z\vec{e}_z \tag{2.47}
$$

beschrieben. Bewegt sich der Massepunkt in Raum und Zeit, so bildet die zeitliche Abfolge seiner Aufenthaltspunkte eine Bahnkurve. Diese wird auch als *Trajektorie* bezeichnet, siehe Abben. 2.7, 2.8, 2.9. Sie ist definiert durch

$$
\vec{r}(t) = \begin{pmatrix} x(t) \\ y(t) \\ z(t) \end{pmatrix} = x(t)\vec{e}_x + y(t)\vec{e}_y + z(t)\vec{e}_z . \qquad (2.48)
$$

Die hier eingeführte Zeit  $t$  ist ein Parameter, der den Bewegungsablauf charakterisiert. Beachten Sie, dass in Glg.  $(2.48)$  nur die Komponenten  $x, y, z$  der Trajektorie zeitabhängig,

<sup>&</sup>lt;sup>1</sup>Die Stammfunktion von 1/x ist ln x. Ferner werden wir verwenden, dass ln  $c - \ln d = \ln(c/d)$  ist.

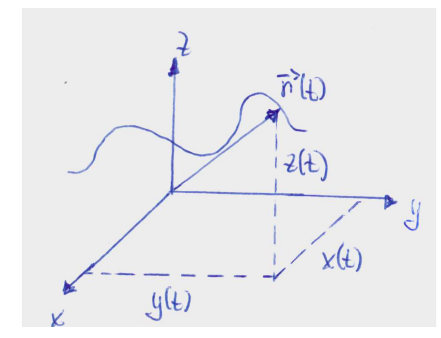

Abbildung 2.7: Die Trajektorie der Bewegung eines Massepunktes zum Zeitpunkt t.

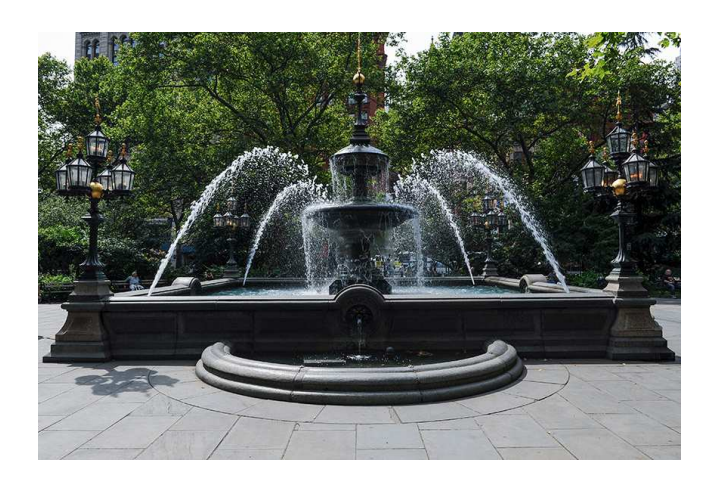

Abbildung 2.8: Trajektorie: Wassertropfen.

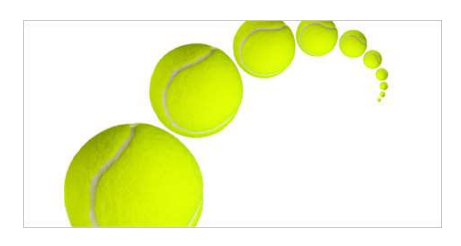

Abbildung 2.9: Trajektorie: Tennisball.

also zeitlich veränderlich, sind, die Einheitsvekorten aber zeitunabängig sind.

 $Geschwindigkeit: Die Geschwindigkeit  $\vec{v}(t)$  eines Massepunktes ist definiert als die differ$ rentielle zeitliche Änderung des Ortes des Massepunktes,

$$
\vec{v}(t) = \frac{d\vec{r}(t)}{dt} = \dot{\vec{r}}(t) = \lim_{\Delta t \to 0} \frac{\vec{r}(t + \Delta t) - \vec{r}(t)}{\Delta t} \,. \tag{2.49}
$$

Der Geschwindigkeitsvektor  $\vec{v}(t)$  ist tangential zur Bahnkurve, siehe Abb. 2.10. In kartesi-

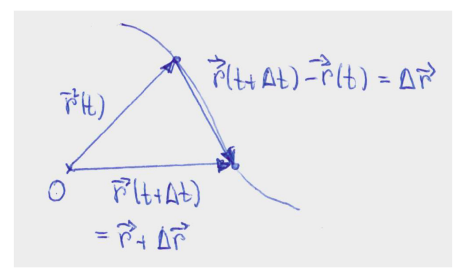

Abbildung 2.10: Der Ortsvekor zum Zeitpunkt t ist  $\vec{r}(t)$  und zum Zeitpunkt  $t + \Delta t$  ist er  $\vec{r} + \Delta \vec{r}$ , so dass  $\vec{r}(t + \Delta t) - \vec{r}(t) = \Delta \vec{r}$ .

schen Koordinaten ist die Geschwindigkeit durch die individuellen Geschwindigkeiten der einzelnen Komponenten gegeben (da die Einheitsvekoren ja zeitlich konstant sind),

$$
\dot{\vec{r}}(t) = \dot{x}(t)\vec{e}_x + \dot{y}(t)\vec{e}_y + \dot{z}(t)\vec{e}_z \ . \tag{2.50}
$$

 $Beschleunigung: Die Beschleunigung  $\vec{a}(t)$  des Massepunktes ist definiert als die differenti$ elle zeitliche Anderung der Geschwindigkeit des Massepunktes. Sie ergibt sich somit aus der zweiten Ableitung der Bahnkurve nach der Zeit,

$$
\vec{a}(t) = \frac{d\vec{v}(t)}{dt} = \dot{\vec{v}}(t) = \frac{d^2\vec{r}(t)}{dt^2} = \ddot{\vec{r}}(t) = \lim_{\Delta t \to 0} \frac{\vec{v}(t + \Delta t) - \vec{v}(t)}{\Delta t} \,. \tag{2.51}
$$

Beispiel: Bewegung mit konstanter Beschleunigung

Wir betrachten die Bewegung eines Massepunktes mit konstanter Beschleunigung  $\vec{a}(t) = \vec{a}$ const. Damit ergibt sich seine Geschwindigkeit zu

$$
\vec{v}(t) - \vec{v}(0) = \int_0^t \vec{a}(t') \, dt' = \vec{a}t \,. \tag{2.52}
$$

Damit ist

$$
\vec{v}(t) = \vec{a}t + \vec{v}(0) \tag{2.53}
$$

Und wir erhalten somit

$$
\vec{r}(t) - \vec{r}(0) = \int_0^t \vec{v}(t') dt' = \frac{1}{2}\vec{a}t^2 + \vec{v}(0)t, \text{ also}
$$
  

$$
\vec{r}(t) = \frac{1}{2}\vec{a}t^2 + \vec{v}(0)t + \vec{r}(0).
$$
 (2.54)

Die Beschleunigung finde in negativer z-Richung statt, also

$$
\vec{a} = -a\vec{e}_z \tag{2.55}
$$

Die Anfangsgeschwindigkeit zum Zeitpunkt  $t = 0$  sei gegeben durch

$$
\vec{v}(0) = v_x \vec{e}_x + v_z \vec{e}_z \ . \tag{2.56}
$$

Ferner sei der Ortsvektor zum Zeitpunkt $t=0$ 

$$
\vec{r}(0) = 0 \tag{2.57}
$$

Damit ergibt sich der Ortsvektor zu

$$
\vec{r}(t) = \begin{pmatrix} x(t) \\ y(t) \\ z(t) \end{pmatrix} = \begin{pmatrix} v_x t \\ 0 \\ -\frac{1}{2}at^2 + v_z t \end{pmatrix} . \tag{2.58}
$$

Gesucht ist die Bahnkurve z als Funktion der Position x, also  $z = z(x)$ . Wir ersetzen hierfür

$$
t = \frac{x}{v_x},\tag{2.59}
$$

so dass

$$
z = -\frac{1}{2}\frac{a}{v_x^2}x^2 + \frac{v_z}{v_x}x\,. \tag{2.60}
$$

Es handelt sich um eine Parabel.

## 2.3 Koordinatensysteme

Wir haben bisher kartesische Koordinatensysteme betrachtet, in welchen die Koordinatenlinien Geraden sind, die durch feste - zeitlich konstante - Basisvektoren definiert sind. Es ist allerdings häufig hilfreich, die Bewegung eines Massepunktes in einem anderen Koordinatensystem zu beschreiben, in dem die mathematische Beschreibung der Bewegung angepasst. Damit wird die Beschreibung des Problems und auch seine Lösung einfacher. Beim Lösen von Aufgaben sollten Sie sich daher zunächst Gedanken darüber machen, welche Koordinaten Sie geschickterweise verwenden.

### 2.3.1 Natürliche Koordinaten

Natürliche Koordinaten bilden ein lokales Koordinatensystem, das an die Bahnkurve des Massepunktes angepasst ist. Man nennt dies auch ein begleitendes Dreibein, da sich die Orientierung des Koordinatensystems als Funktion der Bahnkurve ¨andert und immer relativ zu ihr orientiert ist.

Wir betrachten zunächst die Geschwindigkeit. Sie ist tangential zur Bahnkurve gerichtet. Der *Tangenteneinheitsvektor*  $\vec{\tau}(t)$  is damit durch die Richtung der Geschwindigkeit definiert. Da die Geschwindigkeit in (Betrag und) Richtung von der Zeit abhängt, hängt auch der Tangenteneinheitslvektor von der Zeit ab. Somit haben wir

$$
\vec{v}(t) = v(t)\,\vec{\tau}(t) \tag{2.61}
$$

Der Tangenteneinheitsvektor hat die Länge 1, also

$$
|\vec{\tau}(t)|^2 = 1 \tag{2.62}
$$

Wir führen nun die Bogenlänge der Bahnkurve, s, ein. Es ist die vom Massenpunkt zwischen den Zeiten  $t_0$  und t zurückgelegte Strecke. Bei ihr handelt es sich um einen Skalar. Sie berechnet sich gemäß

$$
s = s(t) = \int_{t_0}^t ds(t') = \int_{t_0}^t |d\vec{r}(t')| \ . \tag{2.63}
$$

s ist eine monoton wachsende Funktion und kann eindeutig nach  $t$  aufgelöst werden, also

$$
t = t(s) \tag{2.64}
$$

Wir verwenden nun s zur Parametrisierung der Bahnkurve,

$$
\vec{r}(t) \to \vec{r}(t(s)) = r(s) \tag{2.65}
$$

Da

$$
ds = |d\vec{r}(t)| \quad \text{und also} \quad \frac{ds}{dt} = \frac{|d\vec{r}(t)|}{dt} = |\vec{v}| \tag{2.66}
$$

haben wir

$$
\frac{d\vec{r}(s)}{ds} = \frac{d\vec{r}(t)}{dt} \cdot \frac{dt}{ds} \stackrel{(2.49)}{=} \frac{\vec{v}}{|\vec{v}|} = \frac{\vec{v}}{v} \stackrel{(2.61)}{=} \vec{\tau} \ . \tag{2.67}
$$

Die Beschleunigung, ausgedrückt durch den Tangenteneinheitsvektor, ergibt sich zu

$$
\vec{a}(t) = \frac{d\vec{v}(t)}{dt} \stackrel{(2.61)}{=} \frac{d}{dt} (v(t)\,\vec{\tau}(t)) = \frac{dv(t)}{dt}\vec{\tau}(t) + v(t)\frac{d\vec{\tau}(t)}{dt} \,. \tag{2.68}
$$

Im letzten Schritt wurde die Produktregel angewandt. Um dieses Ergebnis weiter zu analysieren, betrachten wir  $|\vec{\tau}(t)|^2 = \vec{\tau}(t)\vec{\tau}(t) = 1$ . Daraus ergibt sich für die zeitliche Ableitung (die Ableitung einer Konstanten ist 0)

$$
\frac{d1}{dt} = 0 = \frac{d}{dt}[\vec{\tau}(t)\vec{\tau}(t)] = 2\vec{\tau}(t)\frac{d\vec{\tau}(t)}{dt},\qquad(2.69)
$$

wobei im letzten Schritt die Kettenregel verwendet wurde. Gleichung (2.69) zeigt, dass das Skalarprodukt der beiden Vektoren  $\vec{\tau}(t)$  und  $\frac{d\vec{\tau}(t)}{dt}$  verschwindet. Das bedeutet, dass die beiden Vektoren senkrecht aufeinander stehen (siehe Glg. (2.9)),

$$
\vec{\tau}(t) \perp \frac{d\vec{\tau}(t)}{dt} \,.
$$
\n(2.70)

*Merke:* Die Ableitung eines Einheitsvektors nach einer Größe, von der er abhängt, steht immer senkrecht zum Vektor selbst.

Wir definieren die Richtung der zeitlichen Ableitung des Tangenteneinheitsvektors als den  $H\alpha$ uptnormaleneinheitsvektor  $\vec{n}(t)$ , also

$$
\frac{d\vec{\tau}(t)}{dt} \parallel \vec{n} \ . \tag{2.71}
$$

Der Hauptnormaleneinheitsvektor ist ebenfalls auf 1 normiert, also

$$
|\vec{n}(t)|^2 = 1 \tag{2.72}
$$

Damit haben wir

$$
\frac{d\vec{\tau}(t)}{dt} = c(t)\,\vec{n}(t) \tag{2.73}
$$

Wir wollen untersuchen, was die Größe  $c(t)$  angibt. Aus der Abb. 2.11 lesen wir ab, dass die Anderung des überstrichenen Winkelelements  $d\phi(t)$  im Grenzfall eines vernachlässigbar kleinen Zeitintervalls ∆t gegeben ist durch

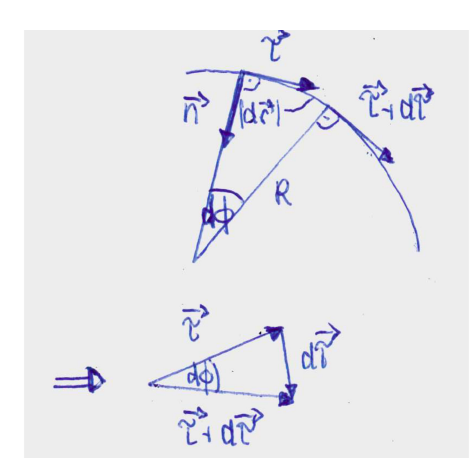

Abbildung 2.11: Das Winkelelement  $d\phi(t)$ .

$$
\tan(d\phi(t)) = \frac{|d\vec{r}(t)|}{R(t)} = \frac{|d\vec{\tau}(t)|}{|\vec{\tau}(t)|} = |d\vec{\tau}(t)| \;, \tag{2.74}
$$

wobei im letzten Schritt verwendet wurde, dass der Tangenteneinheitsvektor die Norm 1 hat. Nun ist aber der Tangens eines Winkels für kleine Winkel etwa gleich dem Winkel selbst (Taylorentwicklung!), also

$$
\tan(d\phi(t)) \approx d\phi(t) \quad \text{für} \quad d\phi(t) \ll 1 \,. \tag{2.75}
$$

Somit haben wir

$$
d\phi(t) = \frac{|d\vec{r}(t)|}{R(t)} = |d\vec{\tau}(t)|.
$$
\n(2.76)

Bei  $R(t)$  handelt es sich um den Krümmungsradius der Kurve. Er entspricht dem Radius des Kreises, der in näherer Umgebung des betrachteten Punktes die Bahnkurve annähert. Damit erhalten wir für die Länge  $c(t)$  (beachte, der Hauptnormaleneinheitsvektor hat die Norm 1)

$$
c(t) = \frac{|d\vec{\tau}(t)|}{dt} = \frac{|d\vec{r}(t)|}{R(t)dt} = \frac{|d\vec{v}(t)|}{R(t)} = \frac{v(t)}{R(t)}.
$$
\n(2.77)

Damit erhalten wir für die Beschleunigung mit Hilfe des Tangenteneinheitsvektors und des Hauptnormaleneinheitsvektors

$$
\vec{a}(t) = \frac{dv(t)}{dt}\vec{\tau}(t) + \frac{v(t)^2}{R(t)}\vec{n}(t) := \vec{a}_{\parallel} + \vec{a}_{\perp} \,. \tag{2.78}
$$

Der erste Term beschreibt die tangentiale Beschleunigung, und der zweite beschreibt die radiale Beschleunigung. Die Größe  $R$ , die den Krümmungsradius der Bahnkurve beschreibt, ist für eine geradlinige Bewegung unendlich. Die durch  $\vec{\tau}(t)$  und  $\vec{n}(t)$  aufgespannte Ebene wird als *Schmiegungsebene* der Bahnkurve bezeichnet. Der Beschleunigungsvektor liegt immer in der Schmiegungsebene.

Als dritter Vektor wird der *Binormaleneinheitsvektor*  $\vec{b}(t)$  eingeführt. Er steht senkrecht auf der Schmiegungsebene und ist definiert durch

$$
\vec{b}(t) = \vec{\tau}(t) \times \vec{n}(t) \tag{2.79}
$$

Der Vektor ist ebenfalls auf 1 normiert, also  $|\vec{b}(t)|^2 = 1$ . Er beschreibt Bewegungen aus der Ebene heraus. In der Mechanik wird er i.a. nicht weiter benötigt.

Koordinatensysteme als solche sind nicht fixiert. So wird ein Punkt im Raum, wenn er relativ zu verschiedenen Bezugsspunkten bestimmt wird, durch unterschiedliche Koordinaten beschrieben, vgl. Abb. 2.2. Dort gehen die Koordinatensysteme durch Translation auseinander hervor. Und so erhält man  $\vec{r}'$  im Bezugssystem mit Ursprung  $O'$  aus  $\vec{r}$  einfach durch den Translationsvektor  $\vec{b}$ , der die beiden Ursprünge miteinander verbindet,

$$
\vec{r}' = \vec{r} - \vec{b} \tag{2.80}
$$

Koordinatensysteme können aber auch gegeneinander rotiert werden. Bezugspunkte von Koordinatensystemen können sich auch als Funktion der Zeit ändern. Sie können eine von null verschiedene Relativgeschwindigkeit zueinander haben.<sup>2</sup> Oft ist es hilfreich, Koordinaten von einem Koordinatensystem in ein anderes zu überführen. Vom mathematischen Gesichtspunkt aus werden hierfür die entsprechenden Vektoren, die die Koordinaten enthalten, mit passenden Matrizen multipliziert, die eindeutig die Punkte eines Koordinatensystems in ein anderes überführen. Im folgenden soll eine kleine Einführung in die Matrizen gegeben werden, bevor wir wieder zu den Koordinatensystemen zurückkehren.

## 2.3.2 Matrizen

 $Definition:$  Eine $n \times m$  große Matrix  $A \in \mathbb{R}^{n \times m}$  ist gegeben durch

$$
A = \begin{pmatrix} a_{11} & \cdots & a_{1m} \\ \vdots & \ddots & \vdots \\ a_{n1} & \cdots & a_{nm} \end{pmatrix} . \tag{2.81}
$$

Die Einträge  $a_{ij}$  der Matrix sind reell,  $a_{ij} \in \mathbb{R}$ . Einzelne Elemente der Matrix werden durch

$$
(A)_{ij} = a_{ij}, \quad \text{mit } i = 1, ..., n \,, j = 1...m \,, \tag{2.82}
$$

bezeichnet.

#### *Spezielle Matrizen:*

- (i) Eine Matrix mit gleicher Zeilen- und Spaltenanzahl heißt *quadratische* Matrix.
- (ii) Eine Matrix mit nur einer Spalte, also m = 1, ist ein *Spaltenvektor*.
- (*iii*) Eine Matrix mit nur einer Zeile, also  $n = 1$ , ist ein *Zeilenvektor*.

#### *Rechenregeln:*

(i) Bei der Multiplikation einer Matrix mit einer skalaren Größe  $\lambda \in \mathbb{R}$  wir jedes einzelne Element der Matrix mit dieser skalaren Größe multipliziert, also

$$
(\lambda A)_{ij} = \lambda a_{ij} \tag{2.83}
$$

<sup>2</sup>Ein Beispiel ist ein Koordinatensystem, das in einem fahrenden Zug fixiert ist, in Bezug zum Koordinatensystem, des Abfahrtsbahnhofs.

(*ii*) Bei der Addition zweiter Matrizen, die gleich groß sind,  $A, B \in \mathbb{R}^{n \times m}$ , werden die jeweiligen Matrixelemente addiert, also

$$
(A + B)_{ij} = a_{ij} + b_{ij} = (A)_{ij} + (B)_{ij} .
$$
\n(2.84)

Matrizen unterschiedlicher Größe können nicht addiert werden.

(*iii*) Die Multiplikation zweiter Matrizen der Größe  $A \in \mathbb{R}^{n \times m}$  und  $B \in \mathbb{R}^{m \times k}$  ergibt eine Matrix C der Grösse  $C = A \cdot B \in \mathbb{R}^{n \times k}$ . Um die Einträge  $(A \cdot B)_{ij}$  zu berechnen, wird der i-te Zeilenvektor von A mit dem j-ten Spaltenvektor von B multipliziert. Man berechnet also

$$
(A \cdot B)_{ij} = \sum_{l=1}^{m} a_{il} b_{lj} \tag{2.85}
$$

Man schreibt

$$
C = A \cdot B = \begin{pmatrix} a_{11} & \cdots & a_{1m} \\ \vdots & \ddots & \vdots \\ a_{n1} & \cdots & a_{nm} \end{pmatrix} \cdot \begin{pmatrix} b_{11} & \cdots & b_{1k} \\ \vdots & \ddots & \vdots \\ b_{m1} & \cdots & b_{mk} \end{pmatrix} .
$$
 (2.86)

Bemerkungen:

- <sup>∗</sup> Beim Matrixprodukt <sup>A</sup> · <sup>B</sup> <sup>∈</sup> <sup>R</sup> n×k lassen sich die Argumente nicht vertauschen, außer in dem speziellen Fall  $k = n$ .
- ∗ Für das Produkt  $A \cdot B \in \mathbb{R}^{n \times n}$  gilt  $A \cdot B \neq B \cdot A$ .
- ∗ Für den Fall, dass  $A \in \mathbb{R}^{1 \times m}$  ein Zeilenvektor und  $B \in \mathbb{R}^{m \times 1}$  ist, ist das Matrixprodukt $A\cdot B$ eine skalare Größe und $B\cdot A\in\mathbb{R}^{m\times m}$ eine quadratische Matrix.
- ∗ Das Produkt einer Matrix  $A \in \mathbb{R}^{n \times m}$  mit einem Vektor  $\vec{b} \in \mathbb{R}^m$  ergibt einen Vektor der Länge  $n, A \cdot \vec{b} \in \mathbb{R}^n$ . Die Elemente dieses Vektors berechnen sich gemäß

$$
(A \cdot \vec{b})_i = \sum_{l=1}^m a_{il} b_l \ . \tag{2.87}
$$

Beispiele:

$$
A = \begin{pmatrix} 0 & 1 \\ 1 & 0 \end{pmatrix}, \quad B = \begin{pmatrix} 1 & 0 \\ 0 & -1 \end{pmatrix}
$$
 (2.88)

$$
AB = \begin{pmatrix} 0 & -1 \\ 1 & 0 \end{pmatrix}, BA = \begin{pmatrix} 0 & 1 \\ -1 & 0 \end{pmatrix}.
$$
 (2.89)

(iv) *Determinante einer Matrix:* Die Determinante einer Matrix der Größe  $n \times n$  ist rekursiv definiert. Wir beschränken uns hier auf Matrizen der Größe  $n = 2$  und  $m = 3$ . Somit haben wir

∗ n = 2: Die Determinante der Matrix

$$
A = \left(\begin{array}{cc} a_{11} & a_{12} \\ a_{21} & a_{22} \end{array}\right) \tag{2.90}
$$

berechnet sich gemäß

$$
\det A = |A| = a_{11}a_{22} - a_{12}a_{21} . \tag{2.91}
$$

Es ist die Differenz des Produktes der Einträge der Diagonalen und des Produktes der Einträge der Gegendiagonalen.

∗ n = 3: Die Determinante der Matrix

$$
A = \begin{pmatrix} a_{11} & a_{12} & a_{13} \\ a_{21} & a_{22} & a_{23} \\ a_{31} & a_{32} & a_{33} \end{pmatrix}
$$
 (2.92)

berechnet sich gemäß

$$
\det A = a_{11}(a_{22}a_{33} - a_{23}a_{32}) - a_{12}(a_{21}a_{33} - a_{23}a_{31}) + a_{13}(a_{21}a_{32} - a_{22}a_{31})(2.93)
$$

Sie berechnet sich folgendermaßen: W¨ahlen Sie eine beliebige Zeile oder Spalte aus. Zum Beispiel die erste Zeile. Dann bildet sich die Determinante, indem sie das Element  $a_{11}$  mit der Determinante der  $2 \times 2$  Submatrix multiplizieren, die sich durch Streichen der ersten Zeile und ersten Spalte der  $3 \times 3$  Matrix ergibt. Berechnen Sie die Multiplikation von  $a_{12}$  mit der Determinante der  $2 \times 2$  Submatrix, die sich durch Streichen der ersten Zeile und zweiten Spalte der  $3 \times 3$ Matrix ergibt. Berechnen Sie die Multiplikation von  $a_{13}$  mit der Determinante der 2 × 2 Submatrix, die sich durch Streichen der ersten Zeile und dritten Spalte der  $3\times3$  Matrix ergibt. Diese drei so berechneten Terme fügen Sie durch Addition oder Subtraktion zusammen. Hier muss der zweite berechnete Term subtrahiert, die beiden anderen addiert werden. Das Vorzeichen ergibt sich folgendermaßen: Betrachten Sie das Element  $a_{ij}$ , das Sie mit der Derminante multiplizieren. Das Vorzeichen ergibt sich aus  $(-1)^{i+j}$ . Also haben wir für  $a_{11}$  dann  $(-1)^{1+1} = +1$ , für  $a_{12}$  dann  $(-1)^{1+2} = -1$  und für  $a_{13}$  dann  $(-1)^{1+3} = +1$ . Genausogut hätten Sie jede beliebige andere (als der ersten Zeile) Zeile oder Spalte wählen können. Sie nehmen dann hier jeweils die Einträge und multiplizieren Sie mit der jeweiligen Subdeterminante der 2 × 2 Matrix, die sich durch Streichen der entsprechenden Zeile und Spalte aus der 3×3 Matrix ergibt. Die Vorzeichen der zu summierenden Terme ermitteln Sie wie oben beschrieben. (Auf diese Weise können Sie übrigens die Determinante jeder beliebigen  $n \times m$  Matrix berechnen, indem Sie die Berechnung sukzessive auf die Berechnung der entsprechenden Subdeterminanten zurückführen.)

Beispiel:

$$
\det(A) = \det \begin{pmatrix} 0 & 1 & 2 \\ 3 & 4 & 5 \\ 6 & 7 & 8 \end{pmatrix} = -1(3 \cdot 8 - 5 \cdot 6) + 2(3 \cdot 7 - 4 \cdot 6)
$$
  
= -1 \cdot (-6) + 2 \cdot (-3) = 0. (2.94)

Bemerkungen:

 $\ast \det(A \cdot B) = \det(A) \cdot \det(B)$ 

- ∗ Falls det(A) = 0 → mindestens eine Zeile (Spalte) ist Linearkombination der anderen Zeilen (Spalten).
- $(v)$  Die Einträge der transponierten Matrix bestimmen sich gemäß

$$
(AT)ij = (A)ji
$$
\n
$$
(2.95)
$$

Beispiel:

$$
A = \begin{pmatrix} 0 & 1 & 2 \\ 3 & 4 & 5 \\ 6 & 7 & 8 \end{pmatrix} , AT = \begin{pmatrix} 0 & 3 & 6 \\ 1 & 4 & 7 \\ 2 & 5 & 8 \end{pmatrix} .
$$
 (2.96)

#### *Weitere spezielle Matrizen:*

•  $A \in \mathbb{R}^{n \times n}$  ist eine *Diagonalmatrix*, falls  $a_{ij} = 0$  für  $i \neq j$ , also z. B. für  $n = 3$ ,

$$
A = \begin{pmatrix} a_{11} & 0 & 0 \\ 0 & a_{22} & 0 \\ 0 & 0 & a_{33} \end{pmatrix}
$$
 (2.97)

• Eine Diagonalmatrix, für die die Diagonalelemente 1 sind, heißt *Einheitsmatrix*, also z.B. für  $n = 3$ ,

$$
1 = \begin{pmatrix} 1 & 0 & 0 \\ 0 & 1 & 0 \\ 0 & 0 & 1 \end{pmatrix} \tag{2.98}
$$

Das Produkt einer Matrix mit einer Einheitsmatrix ist wieder eine Matrix. Es gilt

- $1 \cdot A = A \cdot 1 = A$ . (2.99)
- Die Matrix B ist das Inverse der Matrix  $A \in \mathbb{R}^{n \times n}$ , falls  $B \cdot A = A \cdot B = \mathbb{1}$ . Man schreibt

$$
B = A^{-1} \tag{2.100}
$$

Es haben allerdings nicht alle Matrizen eine Inverse, sondern nur solche, für die det  $A \neq$ 0. Matrizen mit verschwindender Determinante heißen *singulär*.

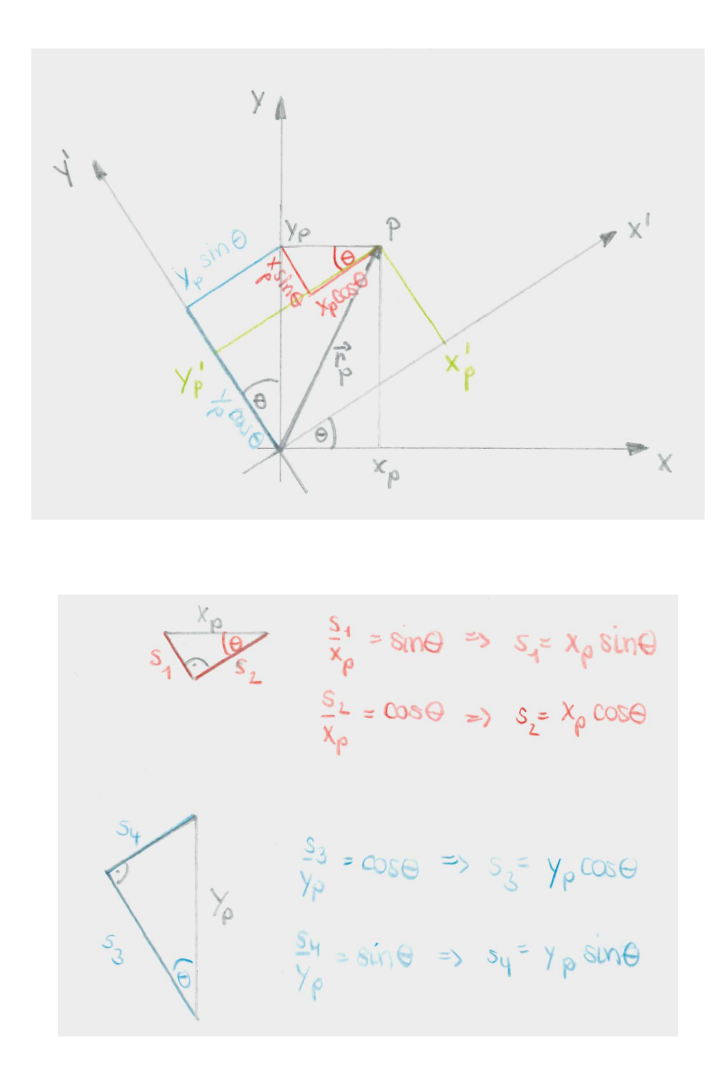

Abbildung 2.12: Die Drehung zweier Koordinatensysteme gegeneinander um den Winkel θ.

### 2.3.3 Drehungen

Im Folgenden werden wir eine konkrete Anwendung von Matrizen diskutieren, und zwar im Zusammenhang mit dem Wechsel zwischen verschiedenen Koordinatensystemen. Dies ist ein häufig angewandtes Mittel, um Probleme in einem angepassten Koordinatensystem möglichst einfach zu beschreiben. Wir betrachten hierfür die Drehung eines Koordinatensystems, in dem ein Massepunkt durch den Ortsvektor  $\vec{r}_P$  beschrieben wird. Seine Ortskoordinaten sollen in den zwei verschiedenen Koordinatensystemen ausgedrückt werden.

### *(I) 2-dimensionaler Fall:*

Wir betrachten zur Vereinfachung zunächst den zweidimensionalen Fall und erweitern später auf den dreidimensionalen Fall. Zur Herleitung der Beziehungen siehe Abb. 2.12. Im ungedrehten Koordinatensystem wird die Position von P beschrieben durch

$$
\vec{r}_P = \left(\begin{array}{c} x_P \\ y_P \end{array}\right) \tag{2.101}
$$

Die Koordinaten des Ortsvektors

$$
\vec{r}'_P = \begin{pmatrix} x'_P \\ y'_P \end{pmatrix} \tag{2.102}
$$

von  $P$  im gedrehten Koordinatensystem lassen sich durch die Koordinaten  $x_P$  und  $y_P$  ausdrücken. Aus der Abbildung lesen wir ab:

$$
x_P' = x_P \cos \theta + y_P \sin \theta \tag{2.103}
$$

$$
y_P' = y_P \cos \theta - x_P \sin \theta. \tag{2.104}
$$

Auflösen nach  $x_P$  und  $y_P$  liefert

$$
x_P = x_P' \cos \theta - y_P' \sin \theta \tag{2.105}
$$

$$
y_P = y_P' \cos \theta + x_P' \sin \theta \,. \tag{2.106}
$$

Dargestellt in den Einheitsvektoren des ungedrehten (gedrehten) Koordinatensystems haben wir (siehe Abb. 2.13)

$$
\vec{r}_P = x_P \vec{e}_x + y_P \vec{e}_y = x'_P \underbrace{(\cos \theta \vec{e}_x + \sin \theta \vec{e}_y)}_{\vec{e}'_x} + y'_P \underbrace{(\cos \theta \vec{e}_y - \sin \theta \vec{e}_x)}_{\vec{e}'_y} = x'_P \vec{e}'_x + y'_P \vec{e}'_y. (2.107)
$$

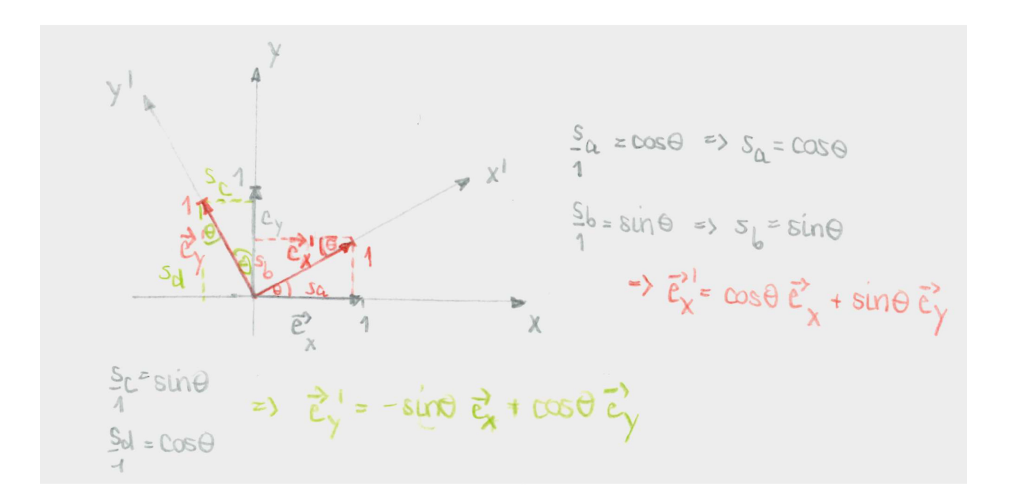

Abbildung 2.13: Die Einheitsvektoren der gedrehten Koordinatensysteme.

*Kompakte Schreibweise:* Die neuen Koordinaten können wir kompakt als Funktion der ursprünglichen Koordinaten ausdrücken. Aus den Glgen.  $(2.103)$  und  $(2.104)$  lesen wir ab

$$
\begin{pmatrix} x'_P \\ y'_P \end{pmatrix} \begin{pmatrix} \cos \theta & \sin \theta \\ -\sin \theta & \cos \theta \end{pmatrix} \begin{pmatrix} x_P \\ y_P \end{pmatrix} . \tag{2.108}
$$

Wir haben also

$$
\vec{r}'_P = O\vec{r}_P , \quad \text{mit } O = \begin{pmatrix} \cos \theta & \sin \theta \\ -\sin \theta & \cos \theta \end{pmatrix} . \tag{2.109}
$$

Wir wollen nun die Frage untersuchen, welche Eigenschaften die Matrix O haben muss, damit sie eine Drehung beschreibt:

- a) Drehmatrizen müssen quadratisch sein.
- b) Die Matrixelemente sind reell.
- c) Die Determinante einer Drehmatrix ist 1, also det  $O = 1$ . Das bedeutet, dass die Drehung eines Vektors weder eine Verlängerung noch Stauchung des Vektors verursacht. Es gilt  $|\vec{r}_P'| = |\vec{r}_P|$ . Offensichtlich wollen wir den Vektor nur drehen, aber nicht seine Länge verändern.
- d) Alle Zeilen und Spalten müssen die Länge eins haben.
- e) Alle Zeilen müssen orthogonal zueinander sein. Alle Spalten müssen orthogonal zueinander sein. Das Skalarprodukt der entsprechenden Vektoren verschwindet also.
- f) Für die transponierte Matrix

$$
O^T = \begin{pmatrix} \cos \theta & -\sin \theta \\ \sin \theta & \cos \theta \end{pmatrix}
$$
 (2.110)

muss gelten

$$
O^T O = 1. \tag{2.111}
$$

Matrizen mit den Eigenschaften c)-f) nennt man *orthonormal*. Mit f) können wir leicht beweisen, dass

$$
|\vec{x}'| = |O\vec{x}| = |\vec{x}| \tag{2.112}
$$

Denn<sup>3</sup>

$$
|\vec{x}'|^2 = |O\vec{x}|^2 = (O\vec{x})^T (O\vec{x}) = \vec{x}^T \underbrace{O^T O}_{=1} \vec{x} = |\vec{x}|^2.
$$
\n(2.113)

Bemerkung: Führen wir 2 Drehungen aus, zuerst um den Winkel  $\theta$  und dann um den Winkel  $\phi$ , so erhalten wir

$$
\begin{pmatrix} x_P \\ y_P \end{pmatrix} \xrightarrow{\theta} \begin{pmatrix} x'_P \\ y'_P \end{pmatrix} \xrightarrow{\phi} \begin{pmatrix} x''_P \\ y''_P \end{pmatrix} , \tag{2.114}
$$

mit

$$
x''_P = x'_P \cos \phi + y'_P \sin \phi
$$
  
=  $(x_P \cos \theta + y_P \sin \theta) \cos \phi + (y_P \cos \theta - x_P \sin \theta) \sin \phi$   
=  $x_P \underbrace{(\cos \theta \cos \phi - \sin \theta \sin \phi)}_{=\cos(\theta + \phi)} + y_P \underbrace{(\sin \theta \cos \phi + \cos \theta \sin \phi)}_{=\sin(\theta + \phi)}$ . (2.115)

Analog ergibt sich

$$
y_P'' = y_P \cos(\theta + \phi) - x_P \sin(\theta + \phi) \tag{2.116}
$$

<sup>3</sup>Hier verwenden wir: (i) Das Produkt zweier Vektoren  $\vec{a}$  und  $\vec{b}$  lässt sich schreiben als  $\vec{a}^T\vec{b}$ . (ii)  $(A\vec{x})^T =$  $\vec{x}^T A^T$ . Ebenso gilt  $(A \cdot B)^T = B^T \cdot A^T$ .  $(A, B \text{ sind Matrizen.})$ 

Das heißt, wir haben insgesamt eine Drehung um den Winkel  $(\theta + \phi)$ .

*(II) 3-dimensionaler Fall:*

Die Drehung eines Koordinatensystems im dreidimensionalen Raum erhalten wir durch sukzessives Anwenden einer Drehung um jeweils eine Koordinatenachse. Die individuellen Drehmatrizen für die jeweilige Koordinate sind gegeben durch,

Drehung um *x*-Achse um Winkel 
$$
\theta_x
$$
:  $O_x = \begin{pmatrix} 1 & 0 & 0 \\ 0 & \cos \theta_x & \sin \theta_x \\ 0 & -\sin \theta_x & \cos \theta_x \end{pmatrix}$  (2.117)

Drehung um *y*-Achse um Winkel 
$$
\theta_y
$$
:  $O_y = \begin{pmatrix} \cos \theta_y & 0 & -\sin \theta_y \\ 0 & 1 & 0 \\ \sin \theta_y & 0 & \cos \theta_y \end{pmatrix}$  (2.118)

Drehung um z-Achse um Winkel 
$$
\theta_z
$$
:  $O_z = \begin{pmatrix} \cos \theta_z & \sin \theta_z & 0 \\ -\sin \theta_z & \cos \theta_z & 0 \\ 0 & 0 & 1 \end{pmatrix}$  (2.119)

(2.120)

Damit lässt sich eine Rotation im 3-dimensionalen Raum ausdrücken als

$$
O = O_x(\theta_x)O_y(\theta_y)O_z(\theta_z)
$$
  
\n
$$
= \begin{pmatrix}\n\cos \theta_y \cos \theta_z & \cos \theta_y \sin \theta_z & -\sin \theta_y \\
-\cos \theta_x \sin \theta_z + \sin \theta_x \sin \theta_y \cos \theta_z & \cos \theta_x \cos \theta_z + \sin \theta_x \sin \theta_y \sin \theta_z & \sin \theta_x \cos \theta_y \\
\sin \theta_x \sin \theta_z + \cos \theta_x \sin \theta_y \cos \theta_z & -\sin \theta_x \cos \theta_z + \cos \theta_x \sin \theta_y \sin \theta_z & \cos \theta_x \cos \theta_y\n\end{pmatrix}
$$
\n(2.121)

Achtung! Die Drehung in drei Dimensionen ist im Allgemeinen nicht vertauschbar. Die Reihenfolge der Anwendung der Drehmatrizen ist wichtig!

*Euler Winkel:* Wir geben hier auch noch der Vollständigkeit halber die Euler-Winkel an, durch die sich jede beliebige Drehung darstellen lässt. Die Eulerwinkel  $\varphi, \theta, \psi$  sind folgendermaßen definiert (siehe Abb. 2.14):

- 1. Drehung um die z-Achse um den Winkel  $\varphi$ .
- 2. Drehung um die x-Achse um den Winkel θ.
- 3. Drehung um die z-Achse um den Winkel  $\psi$ .

Die Drehmatrix ist damit gegeben durch

$$
O = O_z(\psi)O_x(\theta)O_z(\varphi) \tag{2.122}
$$

Abbildung 2.14: Die Defintion der Euler Winkel.

### 2.3.4 Polarkoordinaten, Zylinderkoordinaten

Bisher haben wir Punkte im Raum durch kartesische Koordinaten beschrieben, indem wir die drei Werte für  $x, y$  und  $z$  angegeben haben. Das kartesische Koordinatensystem ist aber nicht immer unbedingt die geeignete Wahl, um ein bestimmtes Problem zu beschreiben und/oder lösen. Ein Beispiel sind Bewegungen auf Kreisbahnen. Ihre Beschreibung wird durch Koordinaten vereinfacht, die der Bewegung angepasst sind. In diesem Fall sind das die *Zylinderkoordinaten* im 3-dimensionalen Raum und die *Polarkoordinaten* im 2-dimensionalen Raum. Sie stellen die einfachsten Beispiele für krummlinige Koordinatensysteme dar. In krummlinigen Koordinatensystem ändern die Koordinatenlinien ihre Richtung, so dass die Einheitsvektoren ortsabhängig werden. Man spricht von orthogonalen krummlinigen Koordinaten, wenn die Koordinatenlinien senkrecht aufeinander stehen. Dies ist bei den Zylinderkoordinaten (Polarkoordinaten im 2-dimensionalen) und den Kugelkoordinaten der Fall.

Im Fall von Zylinderkoordinaten wird ein Punkt statt mit den kartesischen Koordinaten  $(x, y, z)$  durch die Zylinderkoordinaten  $\rho$ ,  $\phi$  und z beschrieben. Polarkoordinaten sind dann der vereinfachte Fall von Zylinderkoordinaten, in denen die dritte, die z-Koordinate, nicht auftritt. Damit werden also 2-dimensionale Probleme beschrieben, in denen die 3. Dimension keine Rolle spielt.

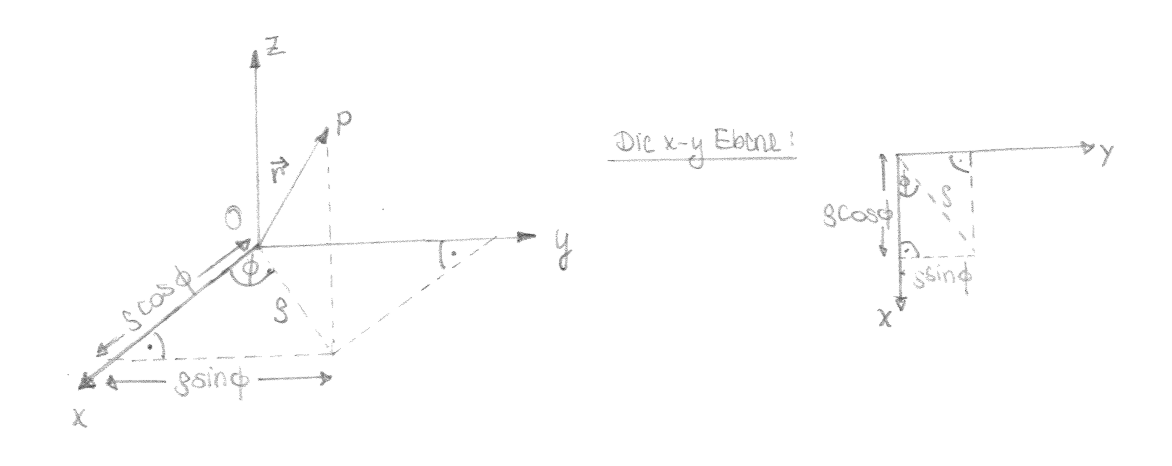

Abbildung 2.15: Die Zylinderkoordinaten.

Zur Definition der Zylinderkoordinaten siehe Abb. 2.15. Daraus lesen wir den Zusammenhang zwischen kartesischen und Zylinderkoordinaten ab:

$$
x = \rho \cos \phi \tag{2.123}
$$

$$
y = \rho \sin \phi \tag{2.124}
$$

$$
z = z, \tag{2.125}
$$

mit  $\rho \geq 0$  und  $0 \leq \phi \leq 2\pi$ . Damit ist jeder Punkt  $\vec{r}$  im Raum eindeutig gegeben durch

$$
\vec{r} = \rho \cos \phi \vec{e}_x + \rho \sin \phi \vec{e}_y + z \vec{e}_z \,. \tag{2.126}
$$

Die Zylinderkoordinaten ausgedrückt durch die kartesischen Koordinaten lauten

$$
\rho = \sqrt{x^2 + y^2} \tag{2.127}
$$
\n
$$
\int \arccos \frac{x}{2} \, dx
$$

$$
\phi = \begin{cases} \arccos \frac{x}{\rho} & \text{wenn } y \ge 0 \\ 2\pi - \arccos \frac{x}{\rho} & \text{wenn } y < 0 \end{cases}
$$
 (2.128)

$$
z = z. \tag{2.129}
$$

Die Länge eines Vektors in Zylinderkoordinaten ist gegeben durch

$$
|\vec{r}| = \sqrt{\rho^2 + z^2} \,. \tag{2.130}
$$

Mit

$$
dx = d\rho \cos \phi - \rho \sin \phi d\phi \tag{2.131}
$$

$$
dy = d\rho \sin \phi + \rho \cos \phi d\phi \tag{2.132}
$$

$$
dz = dz \tag{2.133}
$$

ist das Linienelement einer Bahnkurve gegeben durch

$$
ds^{2} = d\vec{r} \cdot d\vec{r} = (dx, dy, dz) \cdot \begin{pmatrix} dx \\ dy \\ dz \end{pmatrix} = dx^{2} + dy^{2} + dz^{2} = d\rho^{2} + \rho^{2}d\phi^{2} + dz^{2}.
$$
 (2.134)

Um die Basisvektoren zu bestimmen betrachten wir zunchst nur die x−y-Ebene, Abb. 2.16. Daraus lesen wir ab:

$$
e_{\rho} = \cos \phi \vec{e}_x + \sin \phi \vec{e}_y \tag{2.135}
$$

$$
e_{\phi} = -\sin\phi \vec{e}_x + \cos\phi \vec{e}_y \tag{2.136}
$$

Dies sind die Basisvektoren des 2-dimensionalen Polarkoordinatensystems. Damit haben wir die Basisvektoren des 3-dimensionalen Zylinderkoordinatensystems

$$
\vec{e}_{\rho} = \cos \phi \vec{e}_x + \sin \phi \vec{e}_y = \begin{pmatrix} \cos \phi \\ \sin \phi \\ 0 \end{pmatrix}
$$
 (2.137)

$$
\vec{e}_{\phi} = -\sin\phi \vec{e}_x + \cos\phi \vec{e}_y = \begin{pmatrix} -\sin\phi \\ \cos\phi \\ 0 \end{pmatrix}
$$
\n(2.138)

$$
\vec{e}_z = \vec{e}_z = \begin{pmatrix} 0 \\ 0 \\ 1 \end{pmatrix} . \tag{2.139}
$$

Sie sind offensichtlich alle orthogonal zueinander und auf 1 normiert und bilden also ein Orthonormalsystem. Der Vektor $\vec{e_z}$ ist konstant, die Vektoren  $\vec{e_\rho}$  und  $\vec{e_\phi}$  hängen aber von  $\phi$ ab. Damit bilden die sie ein lokales Koordinatensystem. Für Ortsvektoren gilt

$$
\vec{r} = \begin{pmatrix} \rho \cos \phi \\ \rho \sin \phi \\ z \end{pmatrix} = \rho \vec{e}_{\rho} + z \vec{e}_{z} . \qquad (2.140)
$$

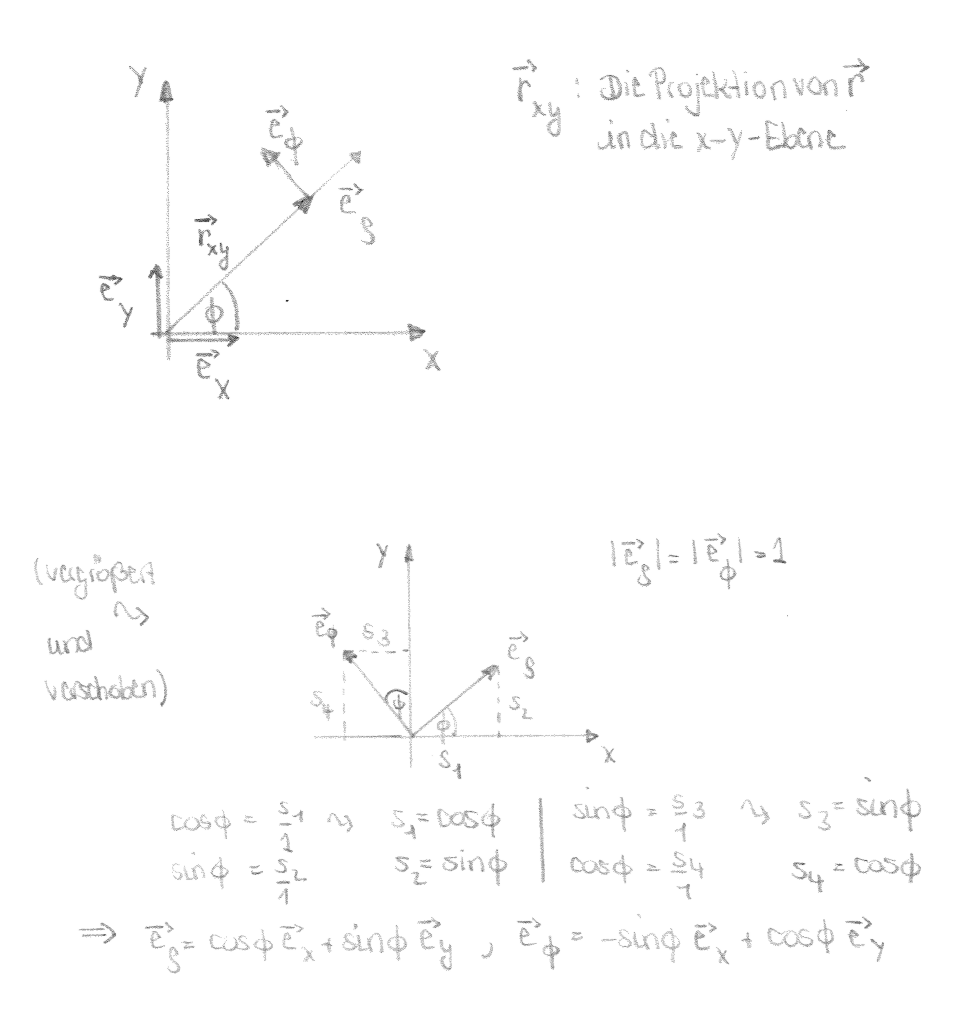

Abbildung 2.16: Bestimmung der Basisvektoren $\vec{e}_{\rho}$  und  $\vec{e}_{\phi}$ .

Allgemeine Vektoren  $\vec{k}$  werden dargestellt als

$$
\vec{k} = k_{\rho} \vec{e}_{\rho} + k_{\phi} \vec{e}_{\phi} + k_{z} \vec{e}_{z} \tag{2.141}
$$

Wenn ein beliebiger Vektor  $\vec{k}$  in kartesischen Koordinaten gegeben ist,  $(k_x, k_y, k_z)$ , so kann er folgendermaßen in die Zylinderkoordinaten  $(k_{\rho}, k_{\phi}, k_z)$  umgerechnet werden:

$$
k_{\rho} = \cos \phi k_x + \sin \phi k_y \tag{2.142}
$$

$$
k_{\phi} = -\sin\phi k_x + \cos\phi k_y \tag{2.143}
$$

$$
k_z = k_z \tag{2.144}
$$

Dies kann auch in Matrixform geschrieben werden als

$$
\begin{pmatrix} k_{\rho} \\ k_{\phi} \\ k_z \end{pmatrix} = \begin{pmatrix} \cos \phi & \sin \phi & 0 \\ -\sin \phi & \cos \phi & 0 \\ 0 & 0 & 1 \end{pmatrix} . \tag{2.145}
$$

Wie bereits gesagt sind kartesische Koordinaten ortsunabhängig, während Zylinder- oder Polarkoordinaten orstabhängig sind. Man benötigt zu ihrer Definition einen Raumpunkt, auf den man sich bezieht. Es kann hierfur im Prinzip jeder beliebige Bezugspunkt im Raum ¨ verwendet werden. W¨ahlt man ihn aber unpassend, so wird die Beschreibung der Vektoren sehr kompliziert. Wir betrachten hierfür die Beispiele in Abb. 2.17. In  $(a)$  sieht man ein Vektorfeld<sup>4</sup> , das man besser in kartesischen Koordinaten beschreibt. Die Orientierung aller Vektoren ist hier gleich. Geschickterweise definiert man das kartesische Koordinatensystem so, dass z.B. die x-Achse genau in Richtung der Vektoren zeigt. Damit hat man dann keine y-Komponente und kann die Eigenschaften des Vektorfeldes sehr einfach beschreiben.

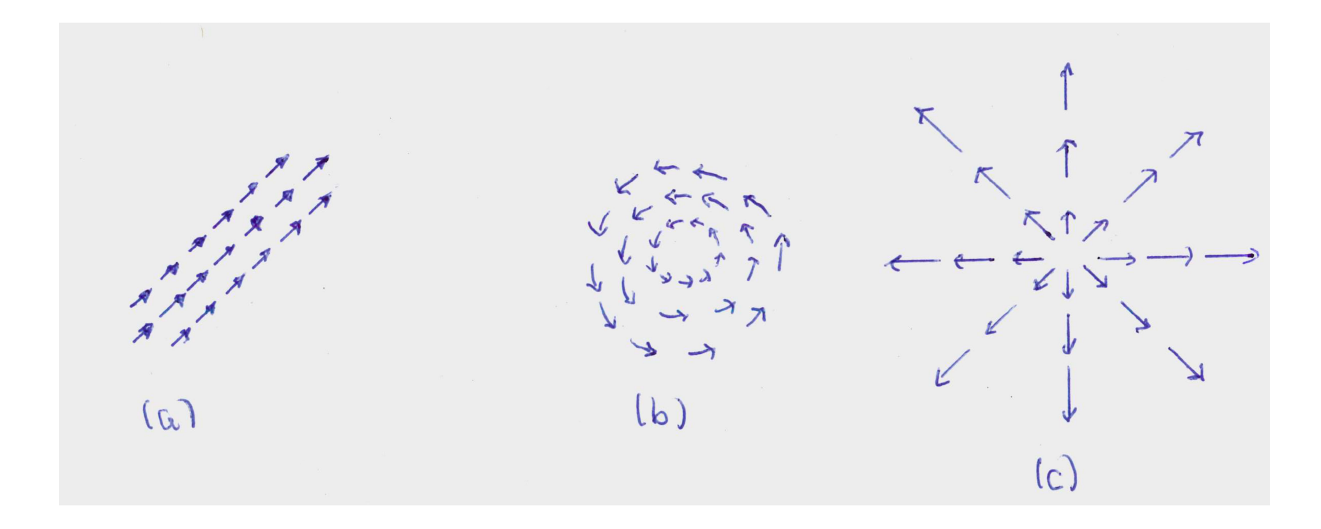

Abbildung 2.17: Verschiedene Vektorfelder.

In (b) und (c) sieht man Vektorfelder, die man besser in Zylinderkoordinaten beschreibt. Wir haben einen ausgezeichneten Punkt (im Gegensatz zu (a)), relativ zu dem das Vektorfeld (b) ausschließlich eine Winkelkomponente und das Vektorfeld (c) ausschließlich eine Radialkomponente besitzt. Das Problem ist also symmetrisch zu diesem besonderen Bezugspunkt.  $(\text{In } (a)$  hingegen gibt es keinen besondern Bezugspunkt zur Definition möglicher Zylinderkoordinaten.) Physikalisch kann es sich bei  $(b)$  um das Magnetfeld eines stromdurchflossenen Leiters handeln und bei (c) um die elektrischen Feldlinien einer Punktladung.

Beispiel: Geschwindigkeit und Beschleunigung in Zylinderkoordinaten: Der Ortsvektor ist gegeben durch

$$
\vec{r} = \rho \vec{e}_{\rho} + z\vec{e}_{z} = \rho(\cos\phi\vec{e}_{x} + \sin\phi\vec{e}_{y}) + z\vec{e}_{z} . \qquad (2.146)
$$

Damit bekommen wir für die Geschwindigkeit (da  $\phi = \phi(t)$  und  $\rho = \rho(t)$ )

$$
\dot{\vec{r}} = \frac{d\vec{r}}{dt} = \dot{\rho}\vec{e}_{\rho} + \rho(\dot{\phi}(-\sin\phi)\vec{e}_x + \dot{\phi}\cos\phi\vec{e}_y) + \dot{z}\vec{e}_z
$$
  
\n
$$
= \dot{\rho}\vec{e}_{\rho} + \dot{\phi}\rho\vec{e}_{\phi} + \dot{z}\vec{e}_z.
$$
\n(2.147)

 ${}^{4}$ Ein Beispiel für ein Vektorfeld ist elektrische Feld.

Und für die Beschleunigung erhalten wir

$$
\ddot{\vec{r}} = \ddot{\rho}\vec{e}_{\rho} + \dot{\rho}(-\dot{\phi}\sin\phi\vec{e}_{x} + \dot{\phi}\cos\phi\vec{e}_{y}) + (\ddot{\phi}\rho + \dot{\phi}\dot{\rho})\vec{e}_{\phi} + \dot{\phi}^{2}\rho(-\cos\phi\vec{e}_{x} - \sin\phi\vec{e}_{y}) + \ddot{z}\vec{e}_{z}
$$
  
=  $(\ddot{\rho} - \dot{\phi}^{2}\rho)\vec{e}_{\rho} + (2\dot{\rho}\dot{\phi} + \ddot{\phi}\rho)\vec{e}_{\phi} + \ddot{z}\vec{e}_{z}$ . (2.148)